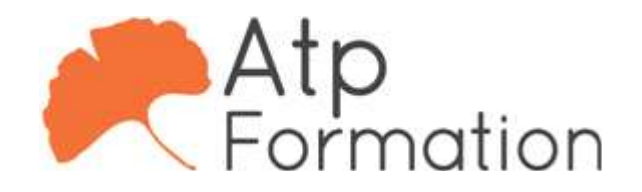

#### Plan de cours N° : 1308

Durée : 3 jours (21h)

#### PARTICIPANTS / PRE-REQUIS

Responsables, architectes, ingénieurs, techniciens, dessinateurs, concepteurs de dessins en bureaux d'études impliqués dans la réalisation et la modification de plans

Avoir une bonne connaissance d'un système d'exploitation graphique

#### OBJECTIFS PEDAGOGIQUES

Maîtriser les fonctionnalités de création et de gestion de données spatiales avec AutoCAD MAP. Créer, exporter et importer des cartes. Connecter une carte avec une base de données externe. Concevoir des cartes thématiques.

## MOYENS PEDAGOGIQUES

Réflexion de groupe et apports théoriques du formateur Travail d'échange avec les participants sous forme de réunion-discussion Utilisation de cas concrets issus de l'expérience professionnelle Validation des acquis par des exercices de synthèse Alternance entre apports théoriques et exercices pratiques (en moyenne 30 et 70%) Remise d'un support de cours. Assistance post-formation d'une durée de 1 an sur le contenu de la formation via notre adresse mail dédiée formateurs@atpformation com

## MOYENS PERMETTANT LE SUIVI DE L'EXECUTION ET DES RESULTATS

Feuille de présence signée en demi-journée,

Evaluation des acquis tout au long de la formation,

Questionnaire de satisfaction,

Attestation de stage à chaque apprenant.

Positionnement préalable oral ou écrit,

Evaluation formative tout au long de la formation,

Evaluation sommative faite par le formateur ou à l'aide des certifications disponibles.

#### MOYENS TECHNIQUES EN PRESENTIEL

Accueil des stagiaires dans une salle dédiée à la formation, équipée d'ordinateurs, d'un vidéo projecteur d'un tableau blanc

#### MOYENS TECHNIQUES DES CLASSES A DISTANCE

A l'aide d'un logiciel comme Teams, Zoom etc... un micro et éventuellement une caméra pour l'apprenant, suivez une formation en temps réel et entièrement à distance. Lors de la classe en ligne, les apprenants interagissent et communiquent entre eux et avec le formateur.

Les formations en distanciel sont organisées en Inter-Entreprise comme en Intra-Entreprise. L'accès à l'environnement d'apprentissage (support de cours, labs) ainsi qu'aux preuves de suivi et d'assiduité (émargement, évaluation) est assuré. Les participants recevront une convocation avec lien de connexion

Pour toute question avant et pendant le parcours, une assistance technique et pédagogique est à disposition par mail et par téléphone auprès de notre équipe par téléphone au 04.76.41.14.20 ou par mail à contact@atp-formation.com

#### **ORGANISATION**

Les cours ont lieu de 9h00-12h30 13h30-17h00

## PROFIL FORMATEUR

Nos formateurs sont des experts dans leurs domaines d'intervention

Leur expérience de terrain et leurs qualités pédagogiques constituent un gage de qualité.

#### ACCESSIBILITE

Les personnes atteintes de handicap souhaitant suivre cette formation sont invitées à nous contacter directement, afin d'étudier ensemble les possibilités de suivre la formation.

### MISE A JOUR

17/11/2023

31. av. du Granier 38240 Meylan<br>Tél. 04 76 41 14 20<br>Fax 04 76 41 38 45

SARL au capital de 120 000€ - 390 032 050 RCS GRENOBLE SIRET 390 032 050 00010 - APE 8559A - TVA Intracom. FR03390032050

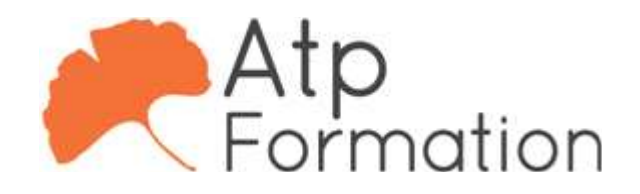

# AUTOCAD Map 3D

Plan de cours N° : 1308 Durée : 3 jours (21h)

## INTRODUCTION

- L'espace de travail
- l Menus et barres d'outils Map 3D
- Zone de projet
- **e** Gestion des dessins; concept de dessins sources
- **Association et gestion de dessins sources**

# FONCTIONNALITES DU PROJET MAP 3D

- Notions de projets
- $\bullet$  Importation et exportation de cartes et de données
- Les vues rapides

## GESTION ET CREATION D'ATTRIBUTS D'OBJETS

- **Création d'un objet**
- Création et modification des attributs d'objets
- l Associer des données d'objet aux objets
- Liens aux bases de données externes
- Lier des objets AutoCAD et des BDD externes

## ETABLIR UN ENVIRONNEMENT GEOSPATIAL

- Concepts de "Feature Sources"
- La technologie FDO
- Edition de géométrie et attributs
- Transfert de données DWG vers une source d'objets
- l Utilisation et connexion d'une base de données externe
- Données points et MNA (Modèle Numérique d'Altitude)
- Lier les enregistrements aux objets; création de sytles l pour les sources d'objets
- $\bullet$  Transfert de données entre sources d'objets

## UTILISER LES REQUETES SUR LES DESSINS **SOURCES**

- l Définir une requête de propriété et de localisation
- l Requêtes sur attributs et sur données d'objets
- l Requêtes composées; bibliothèque des requêtes
- Transformation des dessins depuis les résultats des l requêtes
- Constitution des bases à partir des requêtes

# STYLISATION DES DESSINS

- Création de styles de cartes
- Création et gestion des légendes de styles
- Création de cartes thématiques

31. av. du Granier 38240 Meylan Tél. 04 76 41 14 20 Fax 04 76 41 38 45

## TOPOLOGIE ET ANALYSES SPATIALES

- Création et analyse des noeuds, des réseaux et des l polygones topologiques
- Création et gestion des buffers
- Requête sur des topologies

# IMPRESSION, TRACAGE ET PUBLICATION

- Publier une carte dans MapGuide
- Publier un atlas dans un fichier DWF
- **Tracer dans un fichier PDF**